## **Chapter 4: Threads**

#### A fundamental unit of CPU utilization

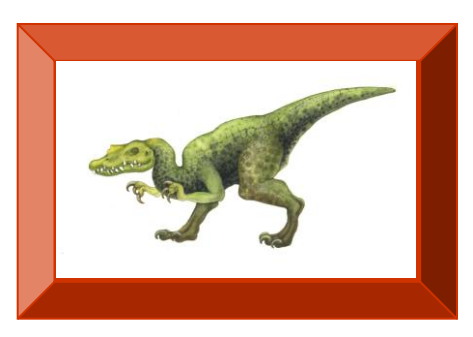

Thanks to the author of the textbook [**SGG**] for providing the base slides. I made several changes/additions. These slides may incorporate materials kindly provided by Prof. Dakai Zhu. So I would like to thank him, too. **Turgay Korkmaz**

## **Chapter 4: Threads**

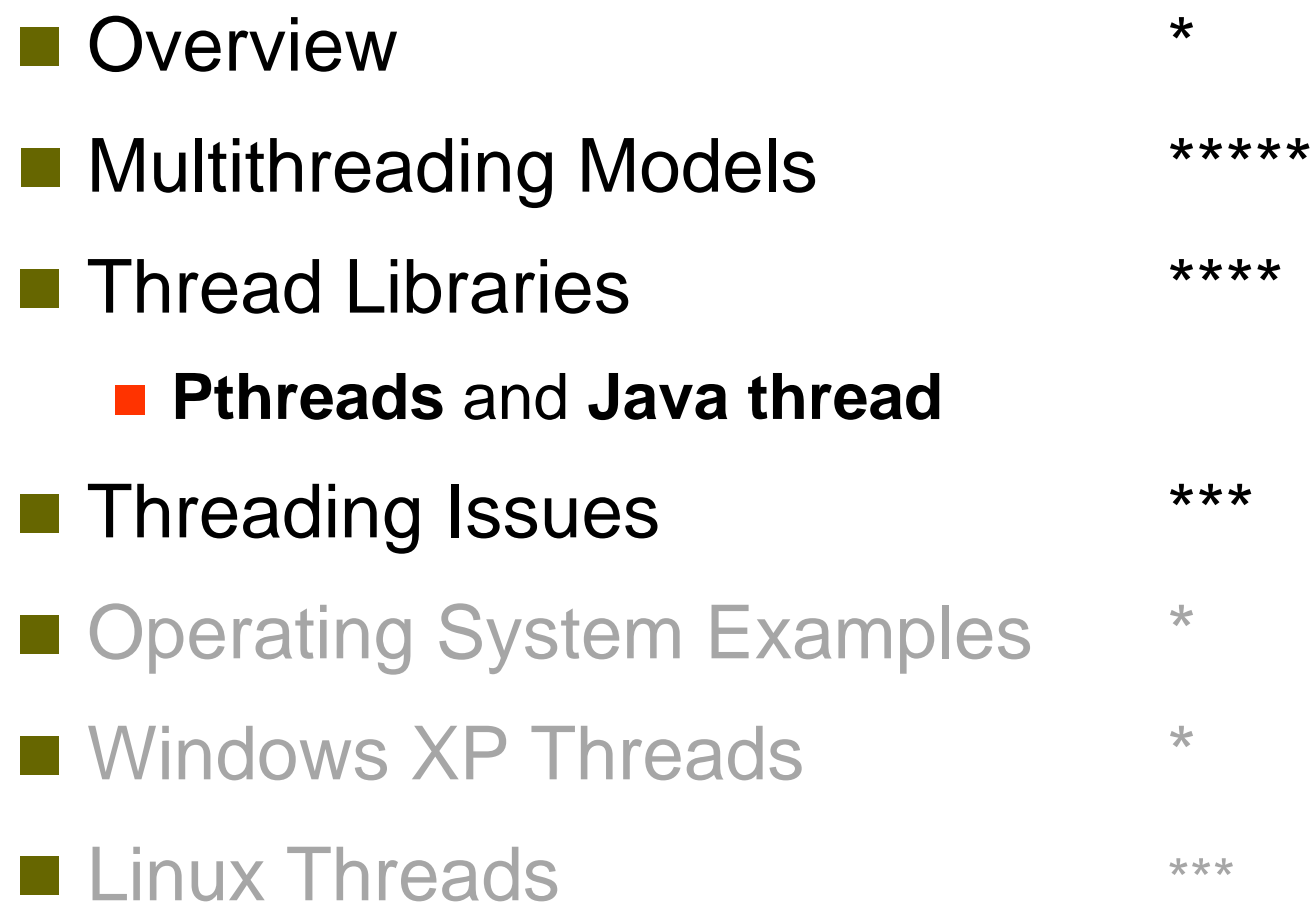

## **Objectives**

- $\blacksquare$  To introduce the notion of a thread
	- **E** a fundamental unit of CPU utilization that forms the basis of multithreaded computer systems
- To examine issues related to multithreaded programming
- To discuss the APIs for the **Pthreads** and **Java thread** libraries (optional Win32)

## **Example: A Multi-Activity Text Editor**

#### **Process approach** on data

- P1: read from keyboard
- P2: format document
- P3: write to disk

When in the Course of human events, it becomes necessary for one people to dissolve the political bands which have connected them with another, and to assume among the powers of the earth, the separate and equal station to which the Laws of Nature and of Nature's God entitle them, a decent respect to the opinions of mankind requires that they should declare the causes which impel them to the separation.

We hold these truths to be self-evident, that all men are created equal, that they are endowed by their Creator with certain unalienable Rights, that among these are Life, Liberty and the pursuit of Happiness.--That to secure these rights. Governments are instituted among Men, deriving their just powers from the consent of the governed, --That whenever any Form of Government becomes

destructive of these ends, it is the Right of the People to alter or to abolish it, and to institute new Government, laying its foundation on such principles and organizing its powers in such form, as to them shall seem most likely to effect their Safety and Happiness. Prudence, indeed, will dictate that Governments long established should not be changed for light and transient causes; and accordingly all

The processes will *actively* access the **same set of data.**

#### *How do the* **processes**  *exchange data?*

Context Switch for Processes- **costly**

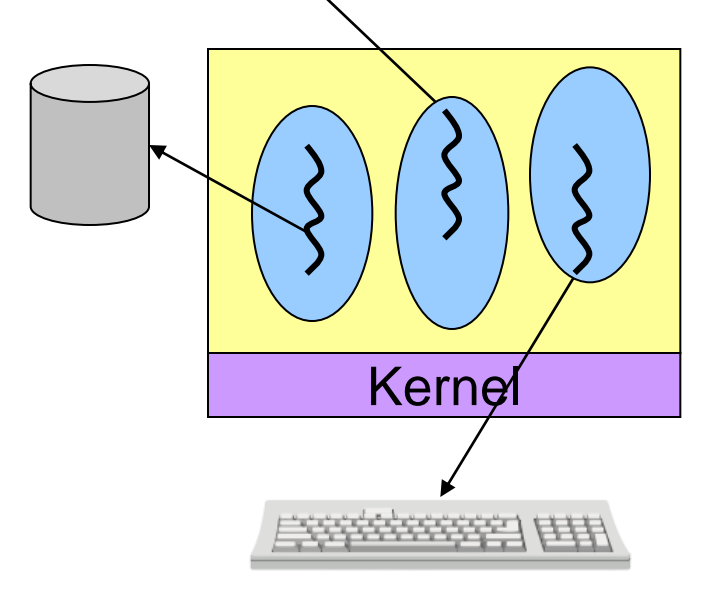

## **Ideal Solution for the Text Editor**  *Threads*

- Three *activities* within one process
	- Single address space
	- Same execution environment
	- Data shared easily

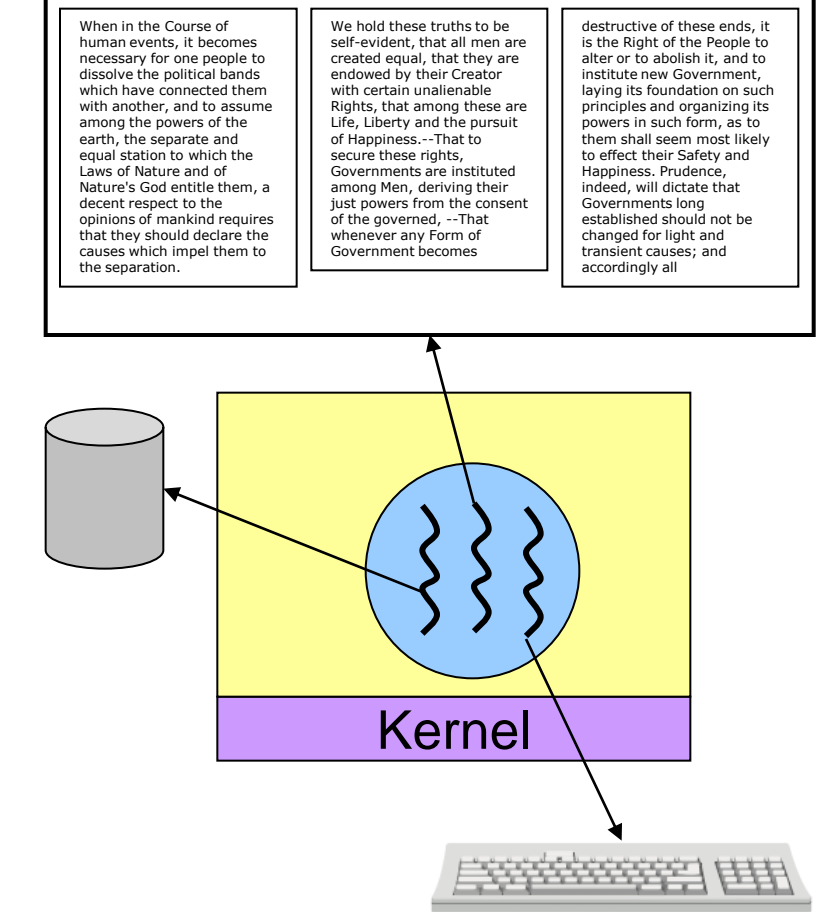

- Switch between activities
	- Only *running context*
	- **No change in address space** The Kernel

### **Another Example: Web servers**

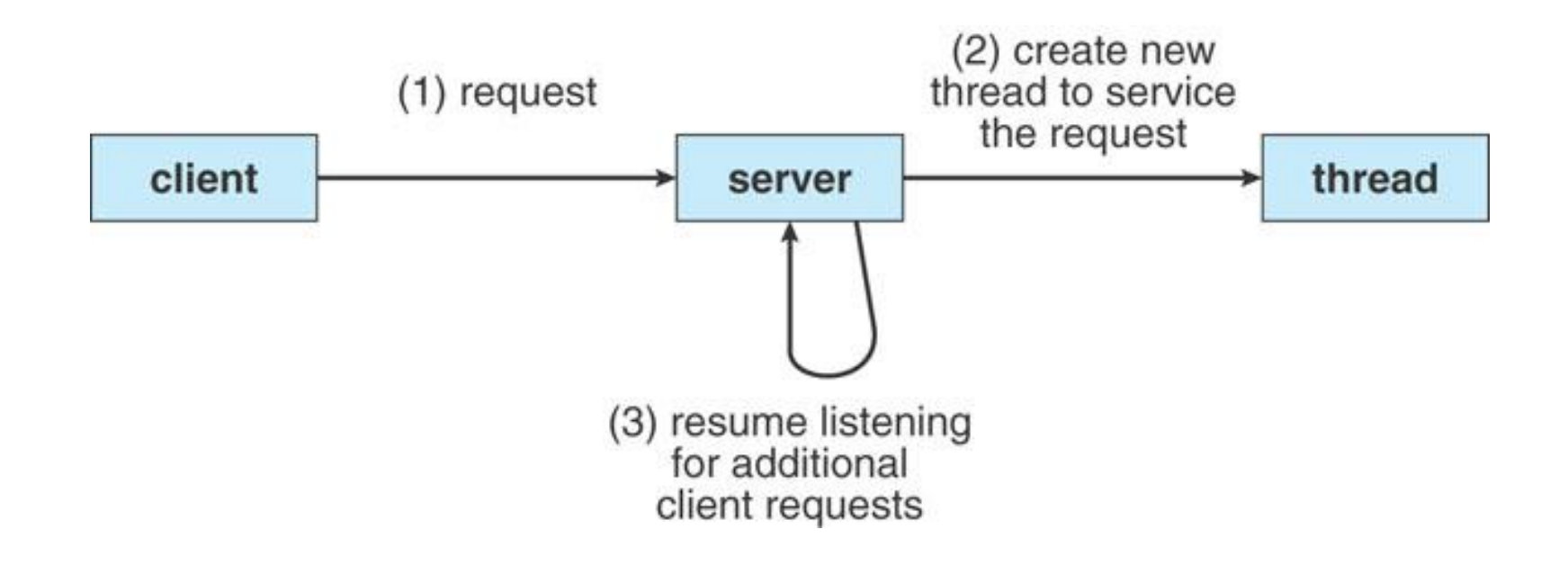

### **Thread vs. Process**  Both are methods for Concurrency and Parallelism

### Processes

- Independent execution units use their own states, address spaces, and interact with each other via IPC
- Traditional Processes have single flow of control (thread)

#### Thread

- Flow of control (activity) within a process
- A single process on a modern OS may have *multiple* threads
- All threads share the code, data, and files while having some separated resources
- Threads directly interact with each other using shared resources

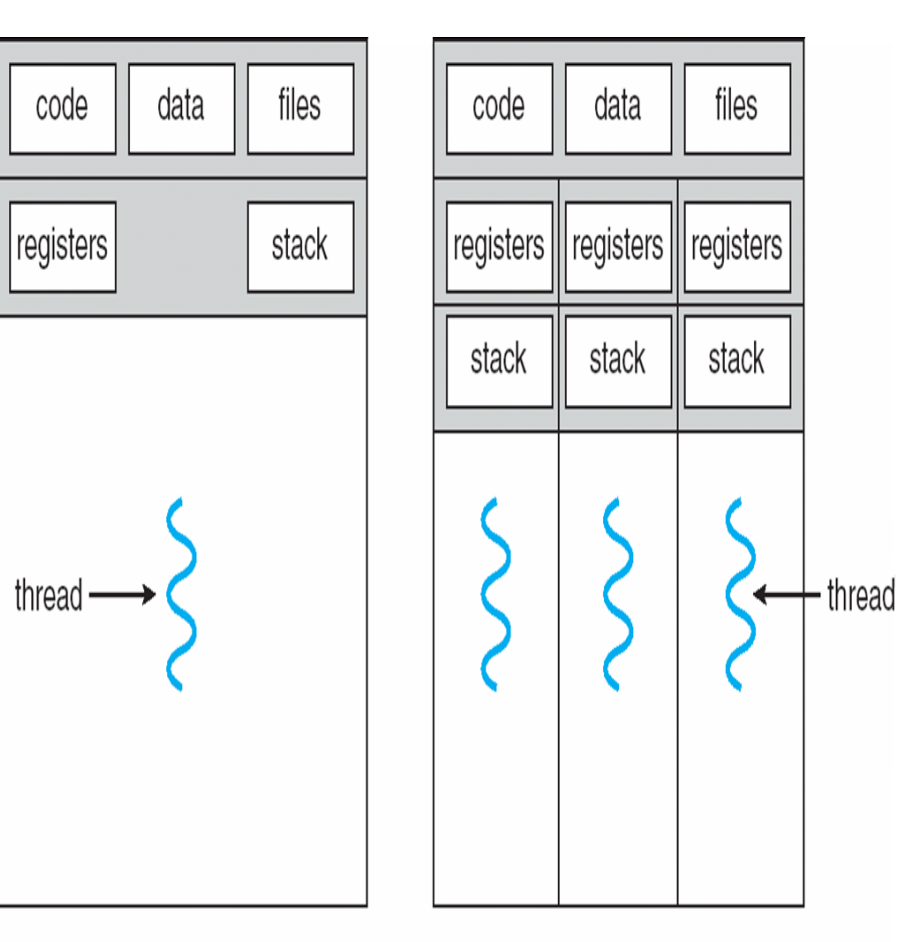

#### single-threaded process

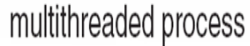

Concurrency vs. Parallelism?

#### **Operating System Concepts 6 SGG**

### **Benefits**

#### **Responsiveness**

Interactive application

### ■ Resource sharing

 Address space and other resources

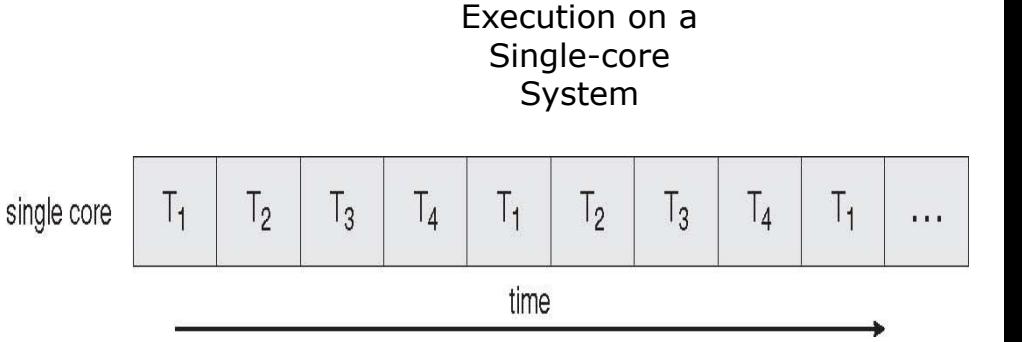

Concurrent

### **Economy: less overhead**

- Solaris: process creation 30X overhead than thread;
- Context switching threads within a process 5X faster

### **E** Scalability

 Better utilization of multiprocessor/multicore systems

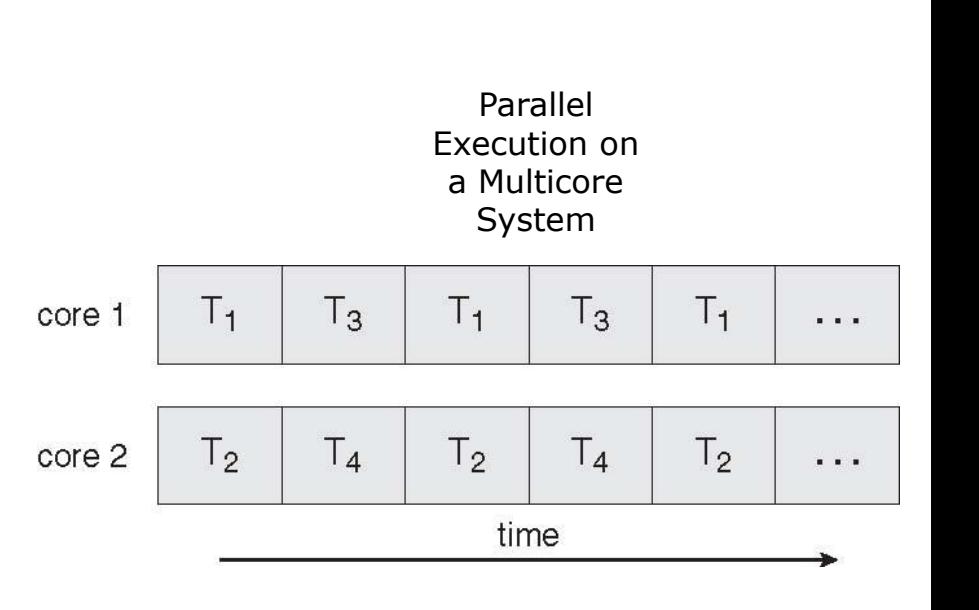

## **Multicore Programming**

- Multithreaded programming provides a mechanism for efficient use of multicore systems
- **Programmers face new challenges** 
	- **Dividing activities**
	- **Balance**
	- **Data splitting**
	- **Data dependency**
	- **Testing and debugging**
- Multicore programming will require entirely new approach to design SW

# **MULTI-THREADING MODELS**

## **Thread Implementations: Issues**

- Process usually starts with a single thread and creates others
- Thread management operations (similar to process management)
	- **Creation**: procedure/method for the new thread to run
	- **Scheduling**: runtime properties/attributes
	- **Destruction**: release resources
	- Thread Synchronization
		- $\rightarrow$  join, wait, etc.
- *Who* manages threads and *where*
	- **User space**: managed by applications using some libraries
	- **Kernel space:** managed by OS
		- all modern OSes have kernel level support (more efficient)

### **User-Level Threads**

- User threads: *thread library* at the user level
- **Run-time system** provides support for thread creation, scheduling and management

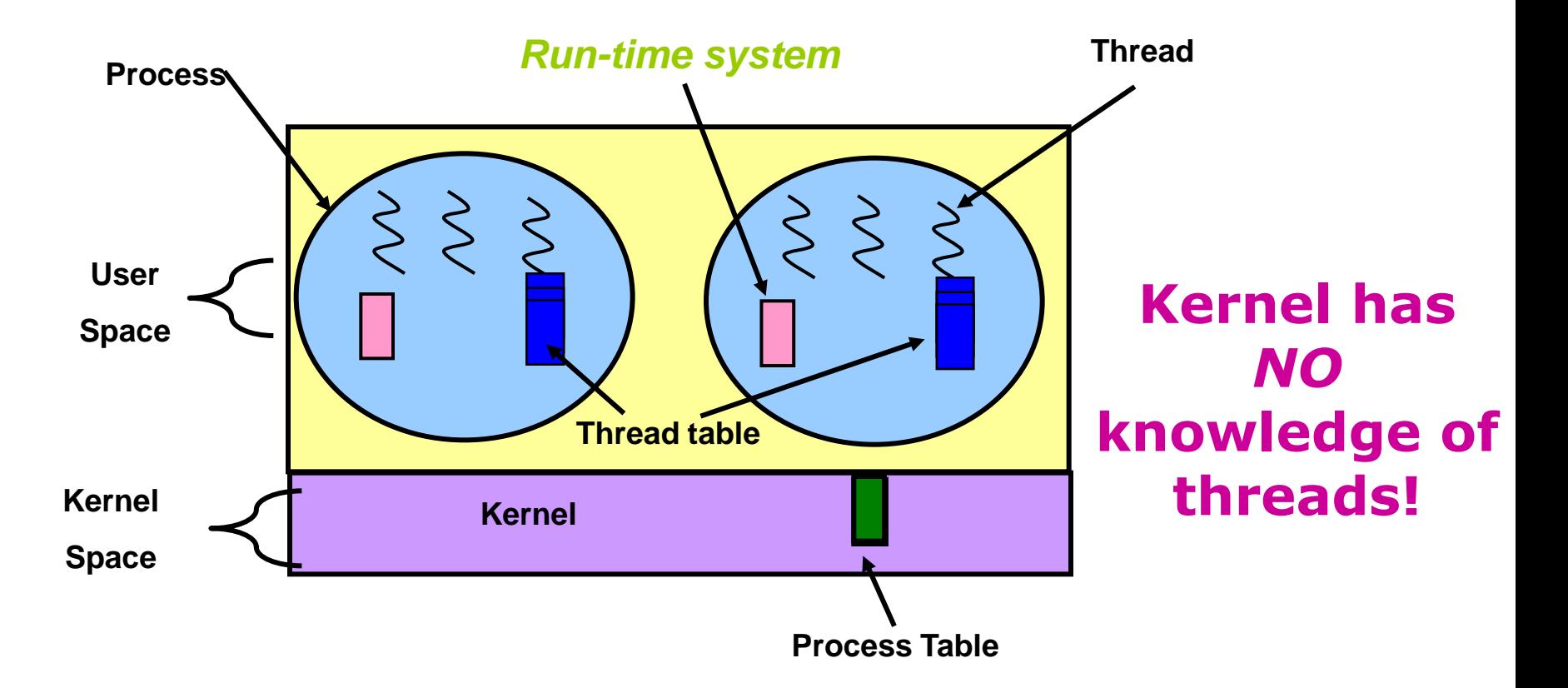

## **User-Level Threads (cont.)**

- Each process needs its own **private** *thread table* to keep track of the threads in that process.
- The thread-table keeps track of the per-thread items (program counter, stack pointer, register, state..)
- When a thread does something that *may* cause it to become **blocked** *locally* (e.g. wait for another thread), it calls a **run-time system** procedure.
- If the thread must be put into blocked state, the procedure performs *thread switching*
- Advantages
	- **Fast** thread switching: no kernel activity involved
	- Customized/**flexible** thread scheduling algorithm
	- Application **portability**: different machines with library
- Problems/disadvantages:
	- Kernel only knows process
	- **Blocking** system calls: kernel blocks process, so one thread blocks all activities (many-to-one mapping)
	- All threads share **one CPU,** so cannot use multiproc./core

### **Kernel-Level Threads**

Supported directly by OS

Kernel performs thread creation, scheduling & management in kernel space

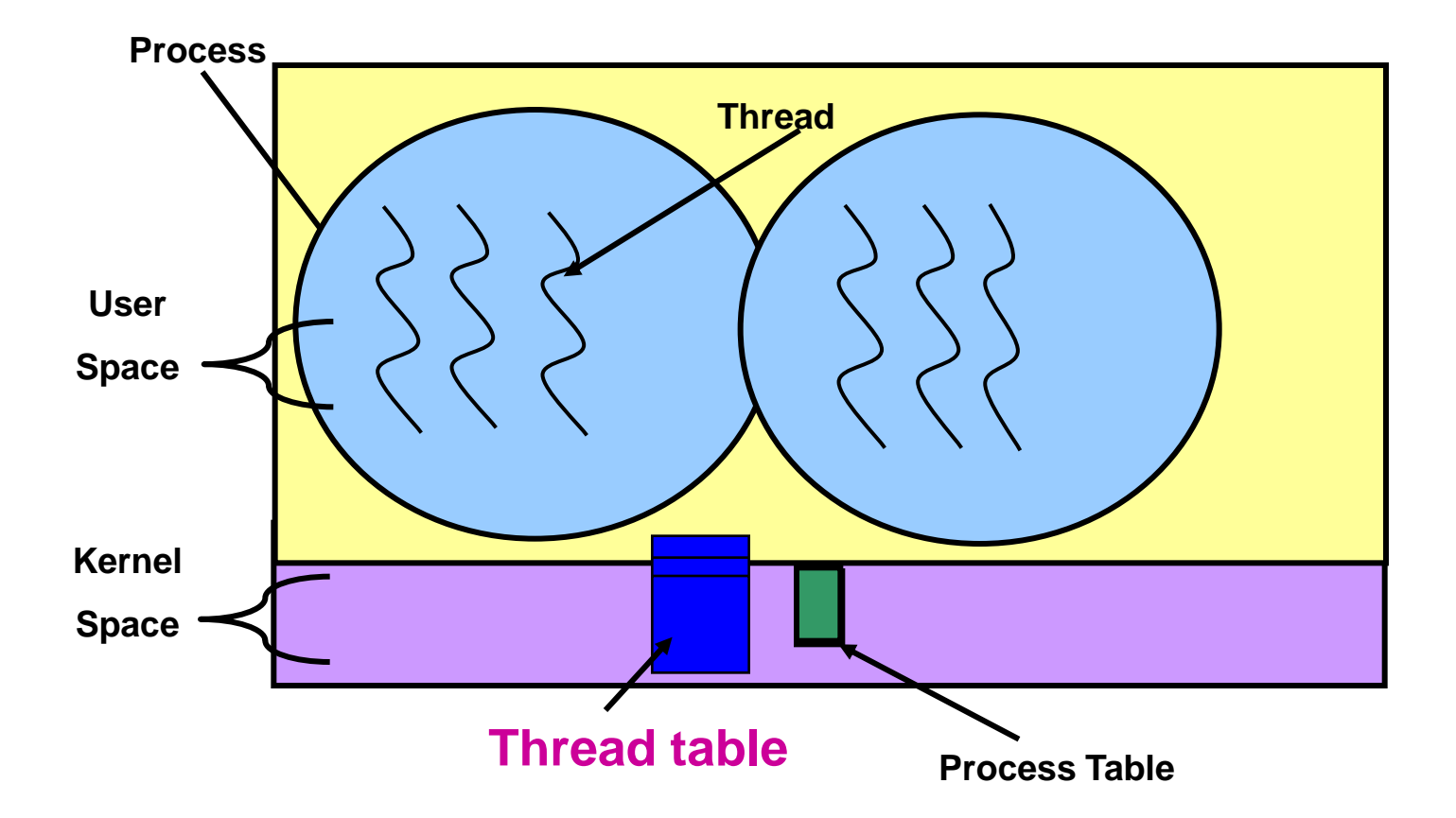

## **Kernel-Level Threads (cont.)**

#### **Advantages**

.

- User activity/thread with blocking I/O does NOT block other activities/threads from the same user
- When a thread blocks, the kernel may choose another thread from the **same** or **different** process
- Multi-activities in applications can use multi-proc/cores
- **Problems/disadvantages** 
	- Thread management could be relatively costly:
		- all methods that might block a thread are implemented as system calls
	- Non-flexible scheduling policy
	- Non-portability: application can only run on same type of machine

What is the relationship between **user** level and **kernel** level threads?

How to map **user** level threads to **kernel** level threads?

## **Mapping: User → Kernel Threads**

### **Many-to-one**

Many user threads  $\rightarrow$  one kernel thread (-/+ are same as in user-level threads) Examples: Solaris Green Threads, GNU Portable Threads

### **One-to-One**

- One user thread  $\rightarrow$  one kernel thread;
- + more concurrency
- limited number of kernel threads Examples: Windows NT/XP/2000, Linux, Solaris 9 and later

### **Many-to-Many**

- Many user threads  $\rightarrow$  many kernel threads
- + no limit on the number of user threads
- **.** not true concurrency because kernel has limited number of threads

Examples: Solaris prior to version 9, Windows NT/2000 with the ThreadFiber package

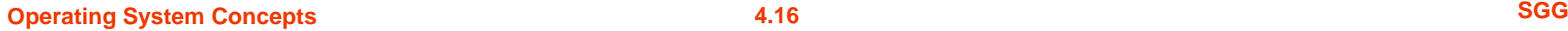

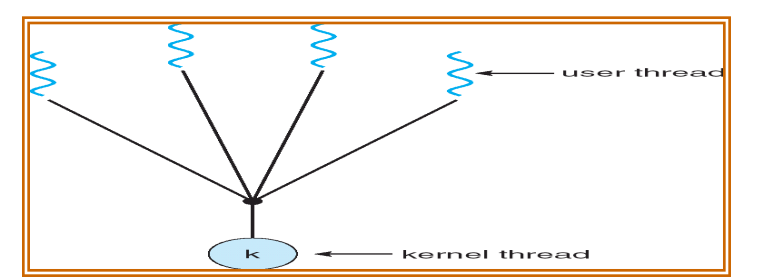

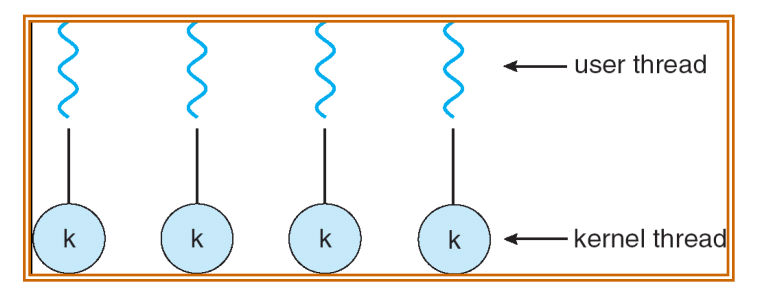

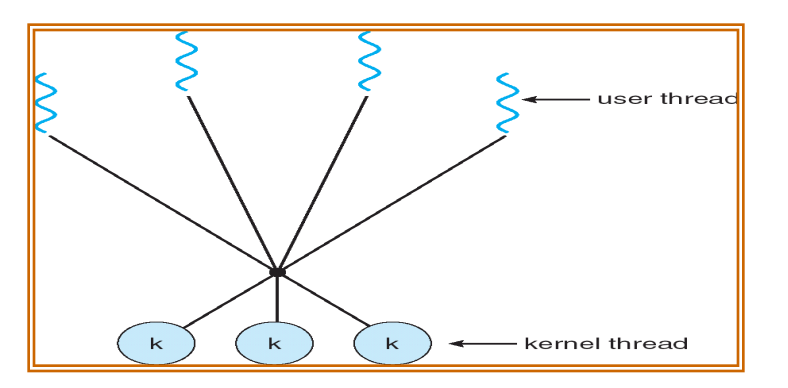

### **Two-level Model**

- Similar to M:M, except that it allows a user thread to be **bound** to kernel thread
- Examples  $\bullet$  IRIX user thread HP-UX **•** Tru64 UNIX Solaris 8 and earlier $\mathsf k$  $\mathsf{k}$ kernel thread k k

## **Hybrid Implementation**

combine the best of both approaches

 Use kernel-level threads, and then multiplex user-level threads onto some or all of the kernel threads.

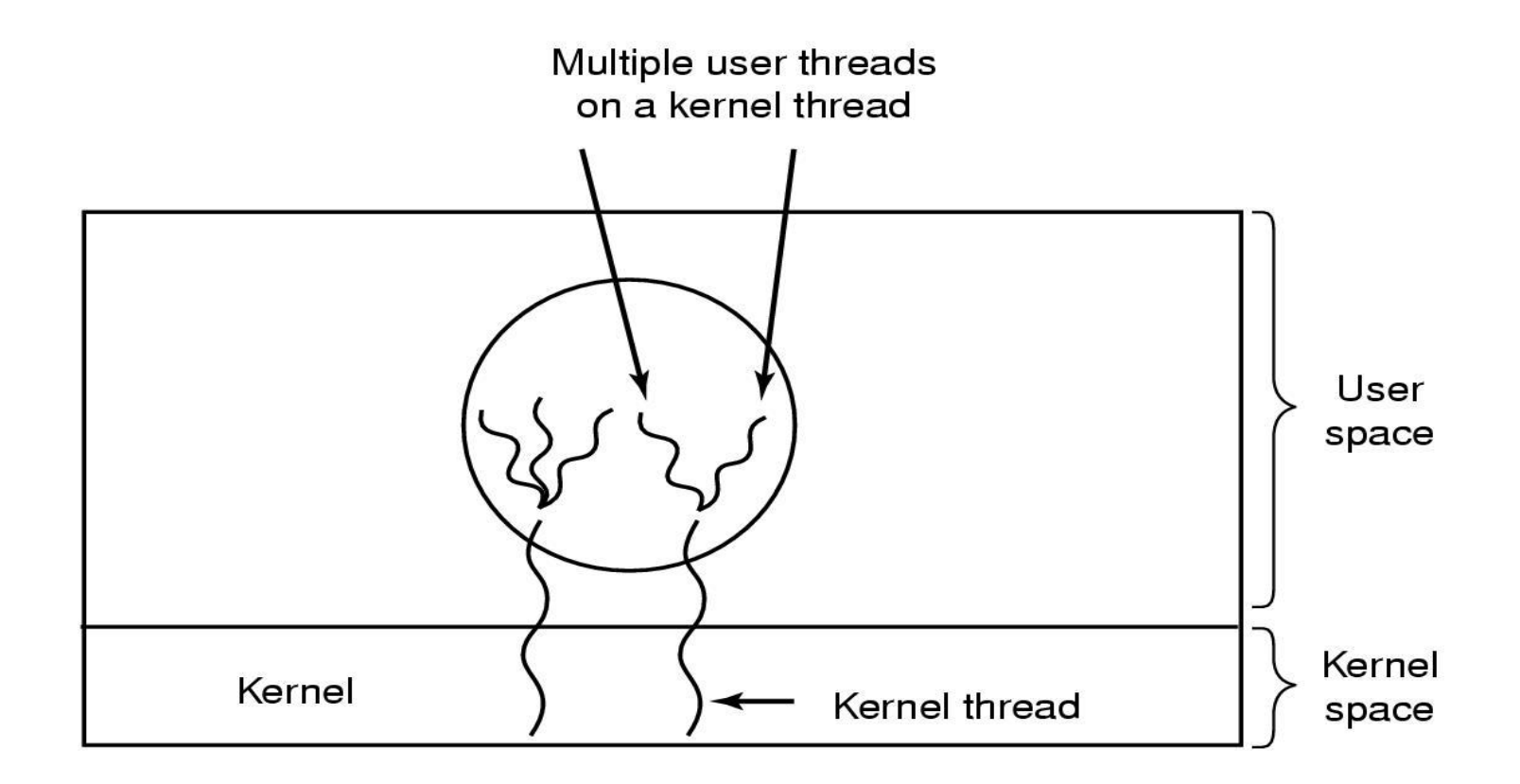

\*

## **Light-Weight Process (LWP)**

- **Lightweight process (LWP):** intermediate data structure
	- For user-level threads, LWP is a **Virtual processor**
	- **Each LWP attaches to a kernel thread**
- Multiple user-level threads  $\rightarrow$  a single LWP
	- Normally from the same process

.

- **A process may be assigned multiple LWPs**
	- Typically, an LWP for each blocking system call

OS schedules kernel threads (hence, LWPs) on the CPU

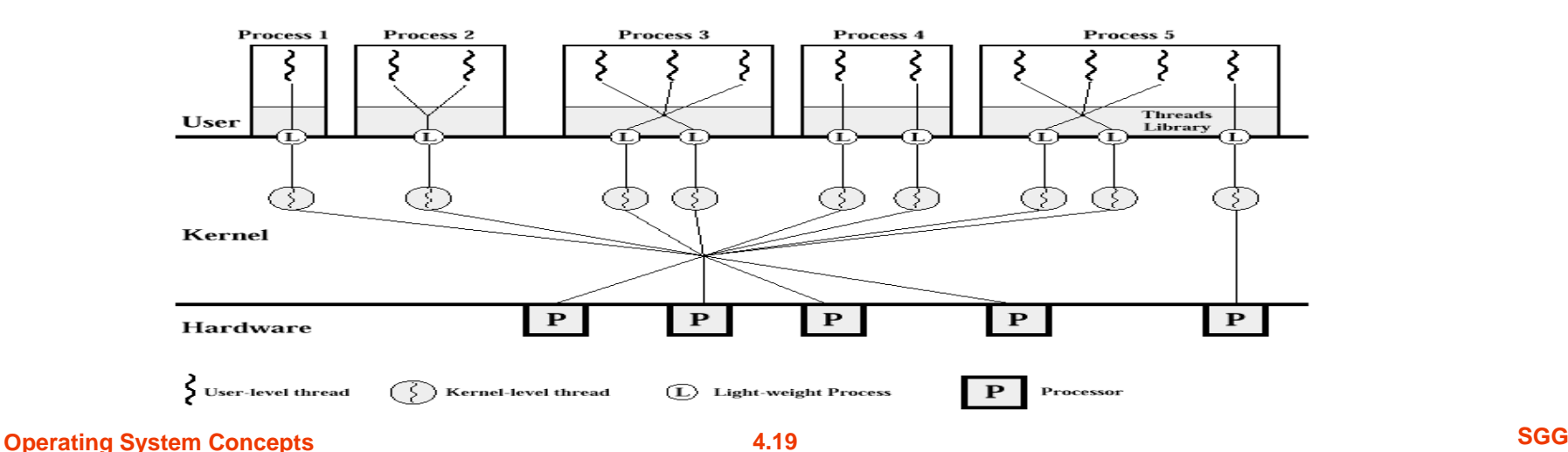

## **LWP: Advantages and Disadvantages**

- $\blacksquare$  + User level threads are easy to create/destroy/sync
- $\blacksquare$  + A blocking call will not suspend the process if we have enough LWP
- $\blacksquare$  + Application does not need to know about LWP
- +LWP can be executed on different CPUs, hiding multiprocessing
- Occasionally, we still need to create/destroy LWP (as expensive as kernel threads)
- Makes up calls (scheduler activation)
	- $\bullet$  + simplifies LWP management
	- Violates the layered structure

Provide programmers with API for creating and managing threads

# **THREAD LIBRARIES**

## **Thread Libraries**

### Two primary ways of implementing

- **User-level** library
	- ▶ Entirely in user space
	- Everything is done using function calls (no system calls)
- **Kernel-level** library supported by the OS
	- Code and data structures for kernels are in kernel space
	- Function calls result in system calls to kernel
- Three primary thread libraries:
	- POSIX Threads **Pthread** *(either a user-level or kernel-level)*
	- Win32 threads *(kernel-level)*
	- Java threads *(JVM manages threads by using host system threads)* 
		- *Threads are fundamental model of prog exec,*
		- *Java provides rich set of features for thread creation and mng.*

## **POSIX Threads: Pthread**

### POSIX

- **P**ortable **O**perating **S**ystem **I**nterface [for Uni**x**]
- Standardized programming interface

### **Pthread**

- A POSIX standard (IEEE 1003.1c) API for thread creation and synchronization
- API specifies behavior of the thread library, implementation is up to development of the library (Defined as a set of C types and procedure calls)
- Common in UNIX operating systems (Solaris, Linux, Mac OS X)
- Implementations
	- User-level vs. kernel-level

#### https://computing.llnl.gov/tutorials/pthreads/

## **Pthread APIs: Four Groups**

### **Thread management**

.

C h a p t e r

6

- Routines for creating, detaching, joining, etc.
- Routines for setting/querying thread attributes

### **Mutexes**: abbreviation for "mutual exclusion"

- Routines for creating, destroying, locking/unlocking
- Functions to set or modify attributes with mutexes.

### **Conditional variables**

- Communications for threads that share a mutex
- Functions to create, destroy, wait and signal based on specified variable values
- Functions to set/query condition variable attributes

### **Synchronization**

 Routines that manage read/write locks and barriers

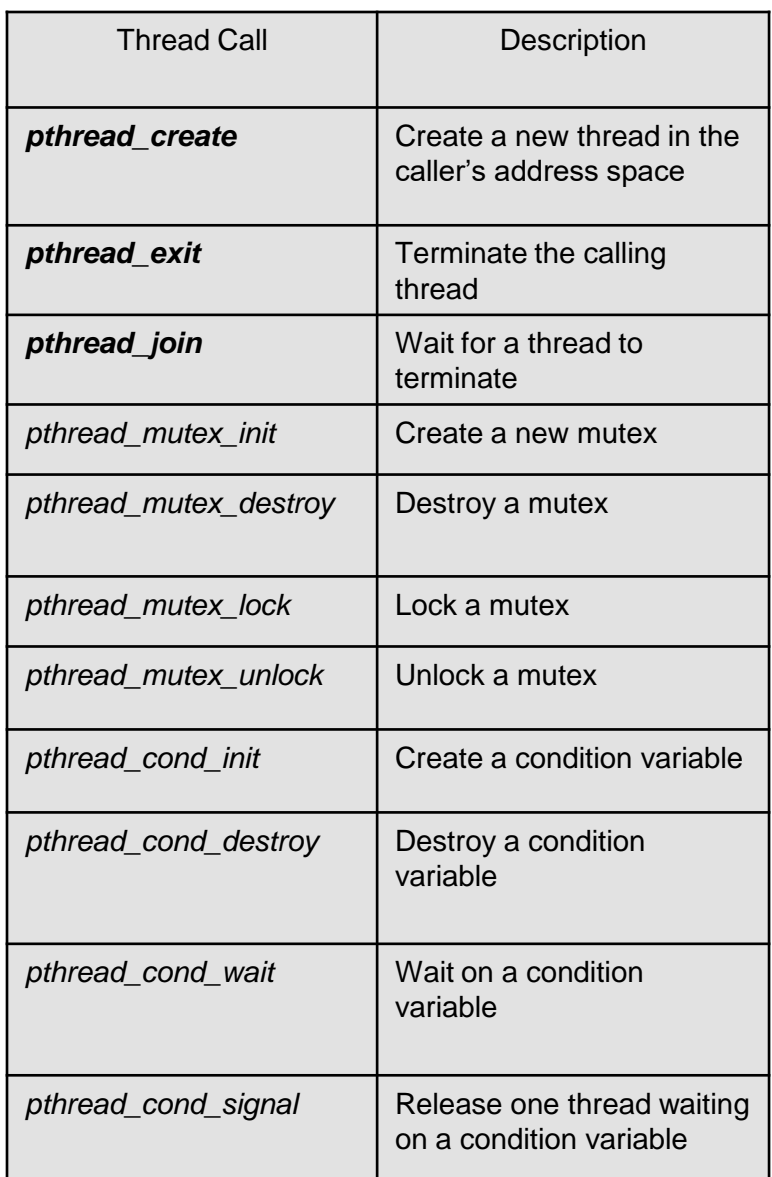

**Operating System Concepts 6 SGG** 

### **Thread Creation**

*pthread\_t threadID;*

.

*pthread\_create (&threadID, \*attr, methodName, \*para);*

- 1<sup>st</sup> argument is the ID of the new thread
- 2<sup>nd</sup> argument is a pointer to pthread\_attr\_t
- 3<sup>rd</sup> argument is **thread (function/method) name**
- 4<sup>th</sup> argument is a pointer to the arguments for the thread's method/function

### **Thread: Join and Exit**

#### Join with a non-detached thread by using

### *pthread\_join ( pthread\_t thread, void \*\*status)*

(All threads are created non-detached by default, so they are "joinable" by default)

### Exit from threads:

.

- **If threads use** *exit()*, process terminates.
- A thread (main, or another thread) can exit by calling *pthread\_exit( ),* this does not terminate the process.

 More information about Pthread programming <https://computing.llnl.gov/tutorials/pthreads/>

### **An Example:** *testthread.c*

#### **#include <pthread.h>**

.

#include <stdio.h> #include <stdlib.h> #define NUM\_THREADS 5 To compile, link with the pthread library.

> test

In main: creating thread 0 In main: creating thread 1

In main: creating thread 2

Hello World! It's me, thread #0!

*> gcc testthread.c -o test –lpthread*

#### **void \*PrintHello(void \*threadid){**

```
 long tid;
tid = (long)threadid;
printf("Hello World! It's me, thread #%ld!\n", tid);
 pthread_exit(NULL);
```

```
}
int main(int argc, char *argy[]){
   pthread_t threads[NUM_THREADS];
   int rc;
   long t;
   for(t=0;t<NUM_THREADS;t++){
       printf("In main: creating thread %ld\n", t);
       rc = pthread_create(&threads[t], NULL, PrintHello, (void *)t);
      if (rc) {
         printf("ERROR; return code from pthread create() is %d\n", rc);
         exit(-1);
        }
    }
  // for(t=0;t<NUM_THREADS;t++)
       pthread_join(threads[t], NULL); // wait for other threads
  pthread_exit(NULL); //to return value;
                                                                     Hello World! It's me, thread #1!
                                                                    In main: creating thread 3
                                                                     Hello World! It's me, thread #2!
                                                                    In main: creating thread 4
                                                                     Hello World! It's me, thread #3!
                                                                     Hello World! It's me, thread #4!
```
}

Threads are fundamental model of program execution in Java. So, Java provides a rich set of features for thread creation and management

# **JAVA THREADS**

<http://docs.oracle.com/javase/7/docs/api/java/lang/Thread.html>

## **How to Create Threads in Java (1)**

There are two ways in Java:

- 1. Create a class  $MyTh$  that directly extends Thread class
	- The code in  $MyTh$ .run() will be the new thread
	- Then in a driver program
		- $\rightarrow$  MyTh th = new MyTh( ... );
		- $\rightarrow$  th.start();
	- Not recommended (why?)
		- $\triangleright$  A bad habit for industrial strength development
		- The methods of the worker class and the Thread class get all tangled up
		- Makes it hard to migrate to Thread Pools and other more efficient approaches

```
public class MyTh
                     extends Thread {
    public MyTh(…){
 … 
\left\{\begin{array}{c} \end{array}\right\} public void run() { 
     //overwrite this …
\left\{\begin{array}{c} \end{array}\right\}}
public class Thread {
…
public String getName();
public void interrupt();
public boolean isAlive();
public void join();
public void setDaemon(boolean on);
public void setName(String name);
public void setPriority(int level);
public static Thread currentThread();
public static void sleep(long ms);
public static void yield();
```
}

## **How to Create Threads in Java (2)**

2. Define a class MyTh that implements Runnable interface

- The code in  $MyTh.run()$  will be the new thread
- Then in a driver program
	- Thread th = new Tread( new MyTh(...) );

```
\rightarrow th.start();
```
public interface Runnable

public abstract void run();

```
public class MyTh
               implements Runnable {
    public MyTh(…){
 …
\left\{\begin{array}{c} \end{array}\right\} public void run() { 
    //overwrite this …
\left\{\begin{array}{c} \end{array}\right\}}
```
## **Example 1: Extend Thread Class**

```
public class SimpleThread extends Thread {
   String msg;
   int repetition;
   public SimpleTread(String msg, int r){
      this.msq = msg;
      this. repetition = r;
   }
   public void run() { 
      //overwrite run method
      for (int i = 0; i < repetition; i++)System.out.println("[" + i + "]" + msq);
 }
}
               public class SimpleThreadMain {
                  public static void main(String[] args) {
                      SimpleThread t1 = new SimpleThread("T1", 100);
                       t1.start();
                       SimpleThread t2 = new SimpleThread("T2", 100);
                       t2.start();
                 }
                }
```
## **Example 2: Implement Runnable interface**

```
public class SimpleRunnable implements Runnable {
    String msg;
    int repetition;
    public SimpleRunnable(String msg, int r) {
      this.msq = msg;
      this. repetition = r;
 }
    public void run( ) {
       //overwrite run method
      for (int i = 0; i < repetition; i++)
         System.out.println("[" + i + "]" + msq);
 }
}
                                                                    [0]T1[0]T2
                                                                    [1]T1
                                                                    [1]T2
                                                                    [2]T1
                                                                    [2]T2
                                                                    [3]T1
                                                                    [3]T2
                                                                    [4]T1…
      public class SimpleRunnableMain {
         public static void main(String[] args) {
              SimpleRunnable r1 = new SimpleRunnable("T1", 100);
             Thread t1 = new Thread(r1);
              t1.start( );
              SimpleRunnable r2 = new SimpleRunnable("T2", 100);
              Thread t2 = new Thread(r2);
              t2.start( );
       }
      }
```
## **Use** *join()* **to wait for a thread to finish**

http://docs.oracle.com/javase/7/docs/api/java/lang/Thread.html

.

The join method of Thread throws InterruptedException and must be placed in a  $try-catch$ .

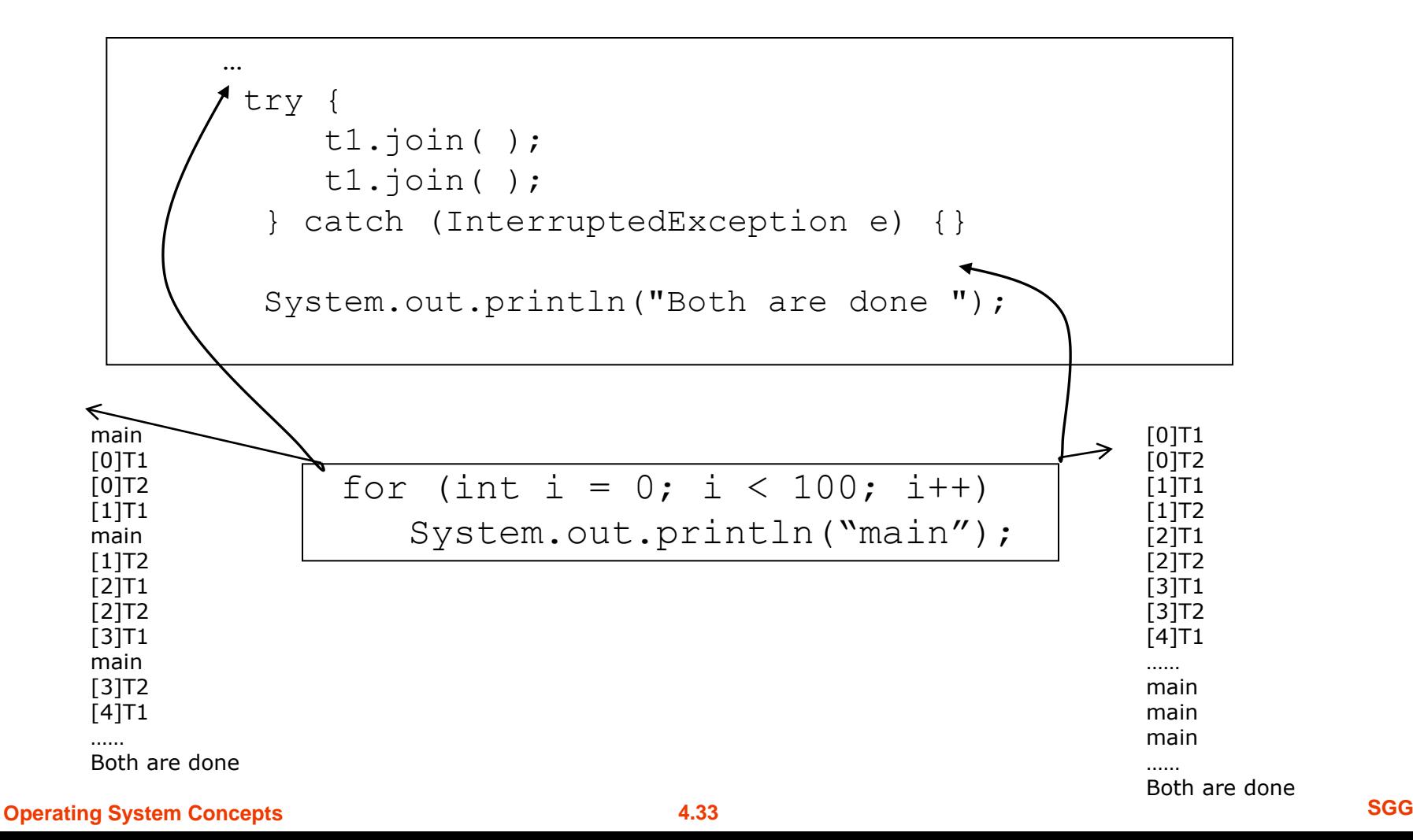

### **Java Thread Example - Output**

```
public class ThreadExample implements Runnable {
  public void run() {
     for (int i = 0; i < 3; i++)
           System.out.println(i);
  }
  public static void main(String[] args) {
     new Thread( new ThreadExample()).start();
     new Thread( new ThreadExample()).start();
     System.out.println("Done");
  }
     What are the possible outputs?
```
*0,1,2,0,1,2,Done* // thread 1, thread 2, main() *0,1,2,Done,0,1,2* // thread 1, main(), thread 2 Done,0,1,2,0,1,2 // main(), thread 1, thread 2  $0,0,1,1,2,$ Done,2 // main() & threads interleaved

Why doesn't the program quit as soon as "Done" is printed?

JVM shuts down when all non-daemon threads terminate!

}

## **Life-Time of Java Threads**

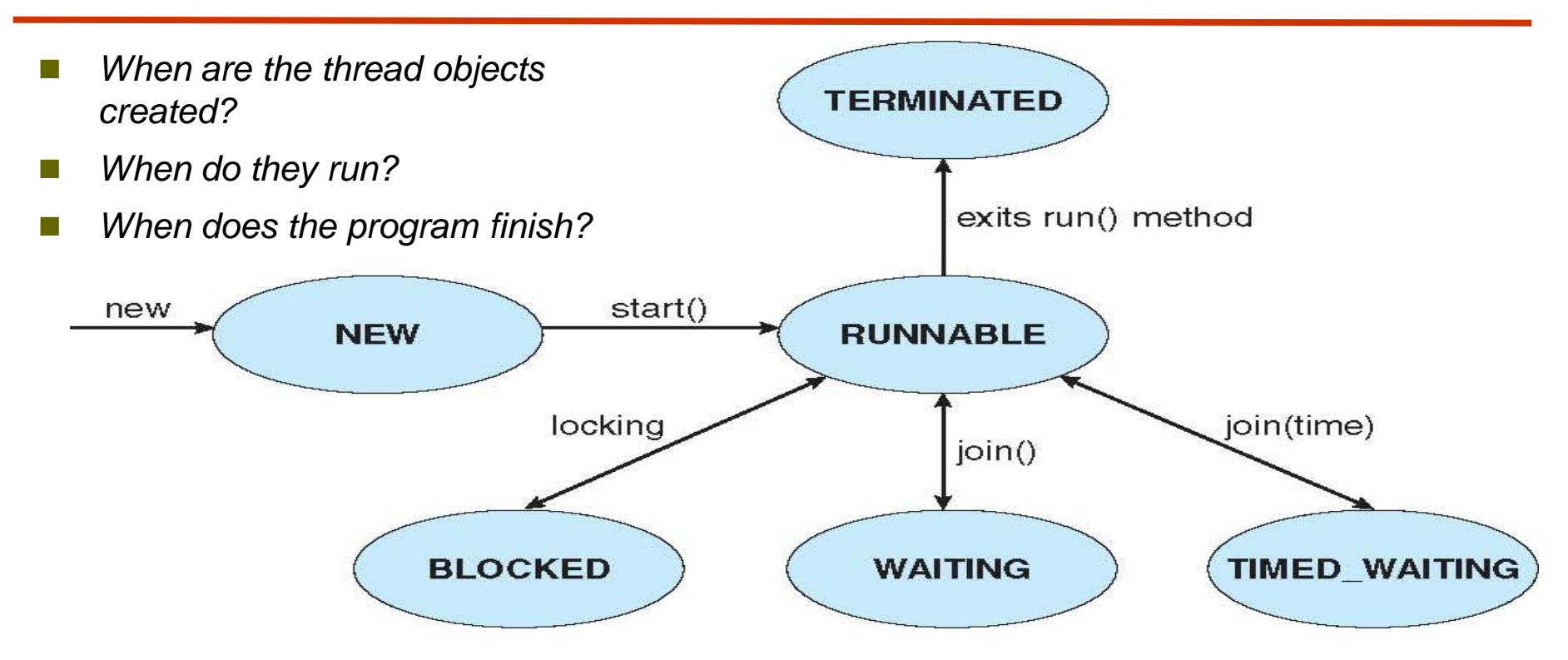

- A thread object exists when it is constructed, but it doesn't start *running until the* start *method is called.*
- A thread completes (or dies) when its run method finishes or *when it throws an exception. The object representing this thread can still be accessed.*

## **Transitions between Threads**

### $\blacksquare$  Transitions between states caused by

- Invoking methods in class Thread
	- $\rightarrow$  start(), yield(), sleep(), wait(), join()
	- $\triangleright$  The join, wait, and sleep methods of Thread throw InterruptedException and must be placed in a try-catch.

### ■ Other (external) events

● Scheduler, I/O, returning from run()...

### ■ Scheduler (ch5)

- Determines which runnable threads to run
- Part of OS or Java Virtual Machine (JVM)
- Many computers can run multiple threads simultaneously (or nearly so)

## **Another Example: Java Threads**

Define a class that implements **Runnable** interface

```
class MutableInteger
  private int value;
  public int getValue() {
   return value;
  public void setValue(int value) {
   this.value = value:
class Summation implements Runnable
  private int upper;
  private MutableInteger sumValue;
  public Summation(int upper, MutableInteger sumValue) {
   this.upper = upper;
   this.sumValue = sumValue:public void run() {
   int sum = 0;
   for (int i = 0; i \leq upper; i++)sum += i:
   sumValue.setValue(sum);
```

```
public class Driver
  public static void main(String[] args) {
   if (args.length > 0) {
    if (Integer.parseInt(args[0]) < 0)System.err.println(args[0] + " must be >= 0.");
     else// create the object to be shared
      MutableInteger sum = new MutableInteger();
      int upper = Integer.parseInt(args[0]);
      Thread thrd = new Thread(new Summation(upper, sum));
      \text{thrd.start}():
      try \{\text{thrd.join}();
        System.out.println
                ("The sum of "+upper+" is "+sum.getValue());
        catch (InterruptedException ie) \{ \}else
    System.err.println("Usage: Summation <integer value>");
```
## **Another Example: Producer-Consumer**

### Define a class that implements **Runnable** interface

```
import java.util.Date:
class Producer implements Runnable
  private Channel<Date> queue;
  public Producer(Channel<Date> queue)
     this.queue = queue;
```

```
public void run() {
  Date message;
```

```
while (true) {
  // nap for awhile
  SleepUtilities.nap();
```

```
// produce an item and enter it into the buffer
message = new Date();System.out.println("Producer produced " + message);
queue.send(message);
```

```
import java.util.Date;
```
public class Factory

```
public static void main(String args[]) {
  // create the message queue
  Channel<Date> queue = new MessageQueue<Date>();
```

```
// Create the producer and consumer threads and pass
// each thread a reference to the MessageQueue object.
Thread producer = new Thread(new Producer(queue));
Thread consumer = new Thread(new Consumer(queue));
```

```
// start the threads
product.start();
consumer.start();
```

```
// consume an item from the buffer
message = queue.receive();
```

```
if (message != null)
  System.out.println("Consumer consumed " + message);
```
Semantics of **fork()** and **exec()** system calls Thread cancellation of target thread

Signal handling

Thread pools

Thread-specific data

Scheduler activations

# **THREADING ISSUES**

## **Semantics of fork() and exec()**

- What will happen if one thread in a process call **fork( )** to create a new process?
	- Does **fork()** duplicate only the calling thread or all threads?
	- How many threads in the new process?
- Duplicate only the invoking thread
	- $\bullet$  exec(): will load another program
	- Everything will be replaced anyway
- Duplicate all threads
	- $\bullet$  If exec() is not the next step after forking
	- What about threads performed blocking system call?!

### **Thread Cancellation**

- Terminating a thread before it has finished
	- **•** Examples
		- Threads search in parallel of database: one finds  $\rightarrow$  others stop
		- ▶ Stop fetching web contents (images)
- Two general approaches:
	- **Asynchronous cancellation** terminates the target thread immediately
		- ▶ Thread resources and data consistency
	- **Deferred cancellation** allows the target thread to periodically check if it should be cancelled
		- $\rightarrow$  + Wait for self cleanup  $\rightarrow$  cancellation safety points

## **Signal Handling**

- 1. Signal is generated by particular event
- 2. Signal is delivered to a process
- 3. Signal is handled
- Signals are used in UNIX systems to notify a **process** that a particular event has occurred.
	- Depending on the source, we can classify them as
		- ▶ Synchronously [Running prog generates it] (e.g., div by 0, memory access)
		- ▶ Asynchronously [External src generates it] (e.g., ready of I/O or Ctrl+C)
- Which threads to notify?
	- All threads  $(Ctrl-C)$
	- Single thread to which the signal applies (illegal memory, div by 0)
	- Subset of threads: thread set what it wants (**mask**)
	- **Thread handler: kernel default** or **user-defined**
- Unix allows threads to specify which one to block or accept
- Windows has no support for signals but it can be emulated

## **Thread Pool**

- Recall web server example,
	- We created a thread for every request
	- This is better than creating a process, but still time consuming
	- No limit is put on the number of threads
- **Pool of threads** 
	- Create some number of treads at the startup
	- These threads will wait to work and put back into pool
- Advantages:
	- Usually slightly faster to service a request with an existing thread than create a new thread
	- Allows the number of threads in the application(s) to be bound to the size of the pool
- Adjust thread number in pool
	- According to usage pattern and system load

## **Thread Pool Example: Web server**

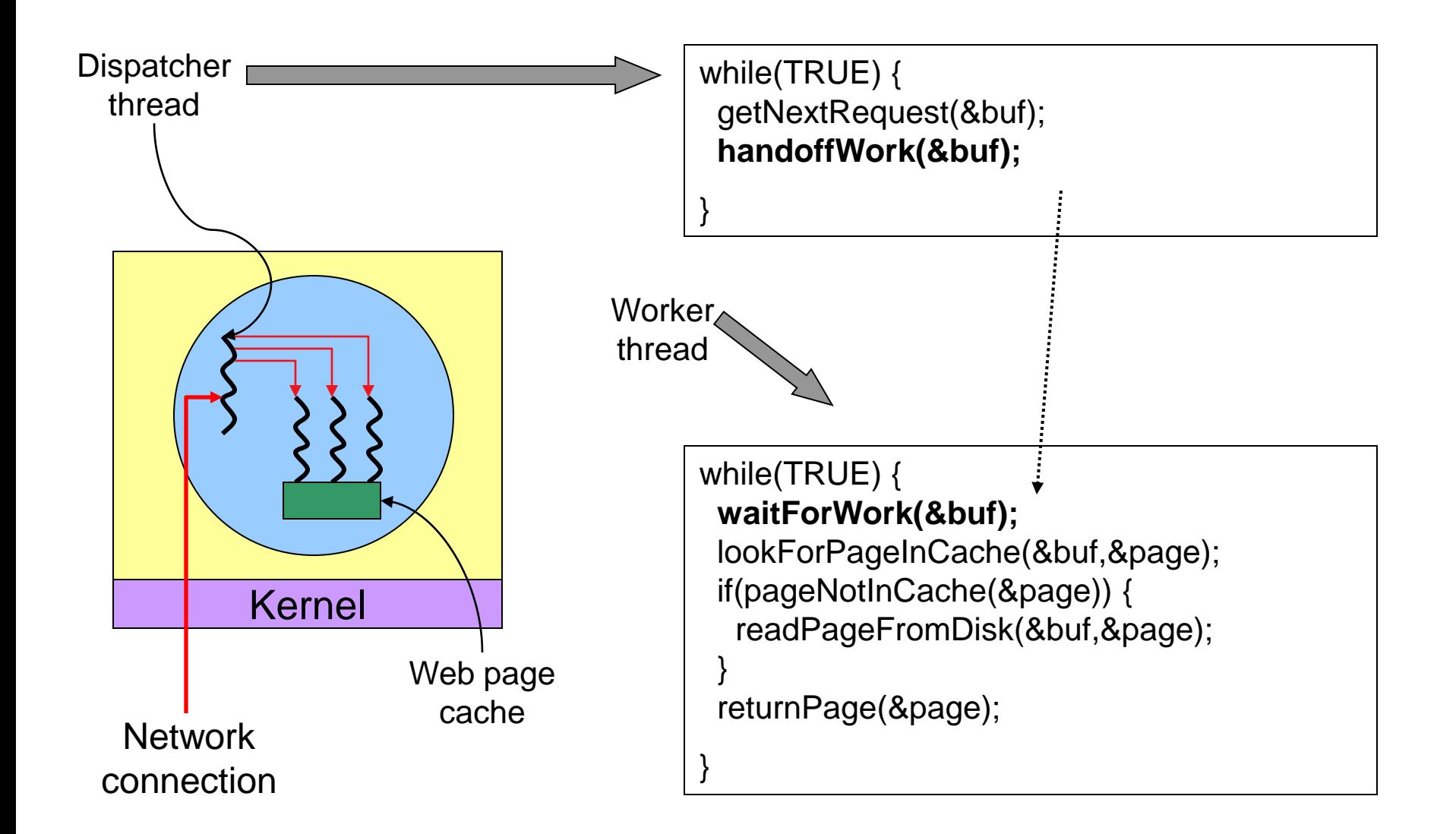

### **Java thread pool example**

```
Possible problems
                                                        • Deadlock
                                                        • Resource thrashing
                                                        • Thread leakage
                                                        • Overload
class Task implements Runnable
{
  public void run() {
    System.out.println("I am working on a task.");
 }
}
import java.util.concurrent.*;
public class TPExample
{
   public static void main(String[] args) {
     int numTasks = Integer.parseInt(arg[0].trim());
      // create the thread pool
      ExecutorService pool = 
            Executors.newCachedThreadPool();
      // run each task using a thread in the pool
     for (int i = 0; i < 5; i++)
          pool.execute(new Task());
      // sleep for 5 seconds
    try { Thread.sleep(5000); }
     catch (InterruptedException ie) { }
     pool.shutdown();
 }
                                                Nork queue
                                                       Fixed number of threads
```
}

## **Thread Specific Data**

- Allows each thread to have its own copy of data
- We may not want to share all data
- Thread libraries have support for this
- Useful when you do not have control over the thread creation process (i.e., when using a thread pool)

### **Scheduler Activations**

- Both M:M and Two-level models require **communication** to maintain the appropriate number of kernel threads allocated to the application
- Scheduler activations provide upcalls a communication mechanism from the kernel to the thread library
	- Events to invoke upcall
		- ▶ A thread make a blocking system calls
		- A blocking system call complete returns
		- To ask user-level thread scheduler (runtime systems) to select the next runnable thread
- This communication allows an application to maintain the correct number of kernel threads

**SKIP** 

Windows XP Threads

Linux Thread

# **OPERATING SYSTEM EXAMPLES**

## **Windows XP Threads**

- Implements the one-to-one mapping, kernel-level
- Each thread contains
	- A thread id
	- Register set
	- Separate user and kernel stacks
	- Private data storage area
- The register set, stacks, and private storage area are known as the **context** of the threads
- The primary data structures of a thread include:
	- ETHREAD (executive thread block)
	- KTHREAD (kernel thread block)
	- TEB (thread environment block)

### **Windows XP Threads**

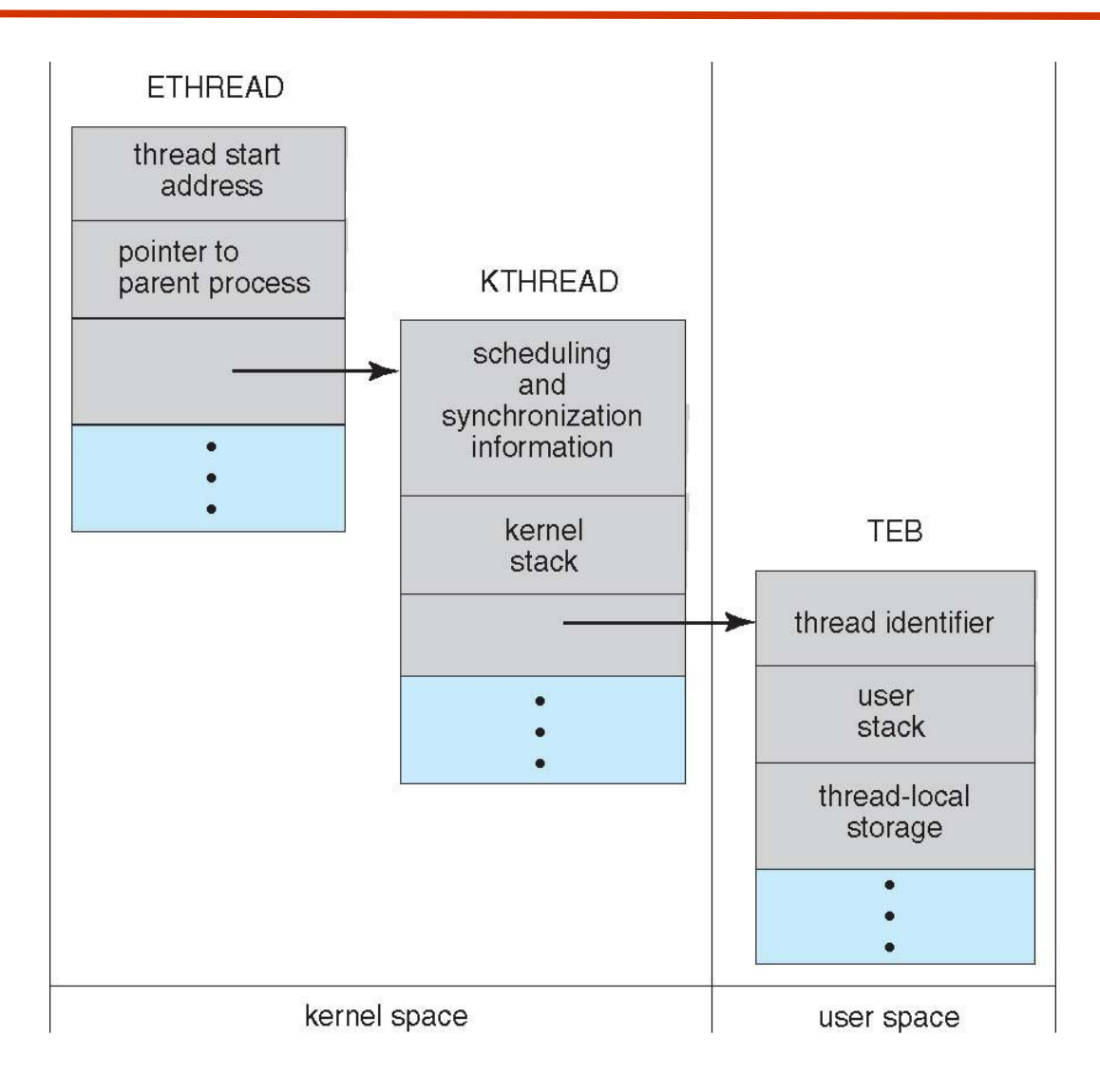

- Linux uses the term *task* (rather than process or thread) when referring to a flow of control
- Linux provides *clone()* system call to create threads
	- A set of flags, passed as arguments to the *clone()* system call determine how much sharing is involved (e.g. open files, memory space, etc.)
- Linux: 1-to-1 thread mapping
	- NPTL (Native POSIX Thread Library)

51

### **Linux Threads**

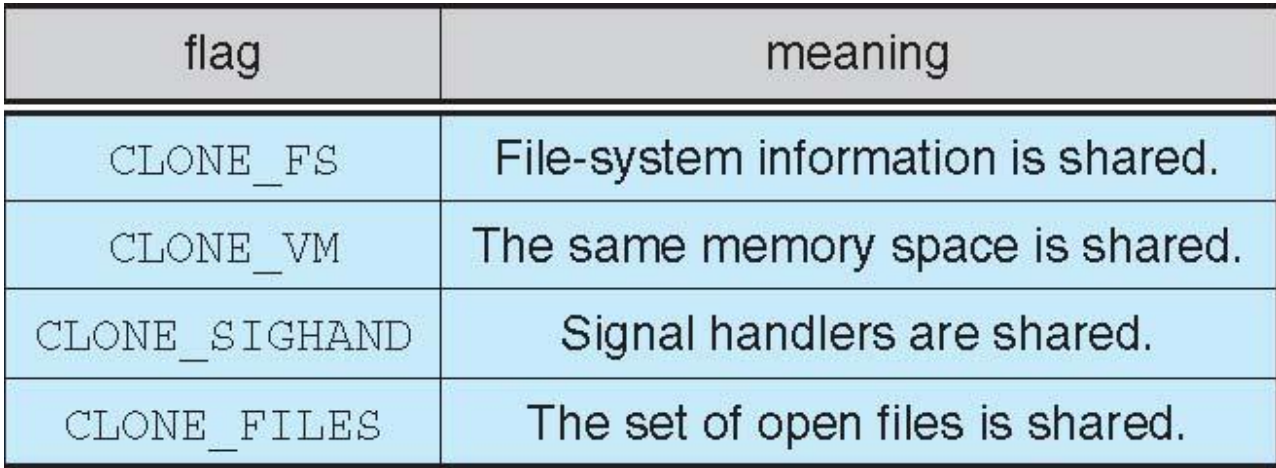

# **End of Chapter 4**

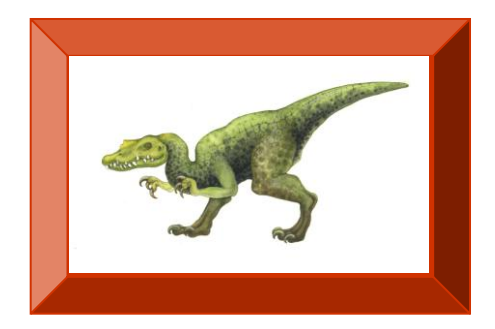